### Chapter 14 Inductor Design

- 14.1 Filter inductor design constraints
- 14.2 A step-by-step design procedure
- 14.3 Multiple-winding magnetics design using the *Kg* method
- 14.4 Examples
- 14.5 Summary of key points

#### 14.1 Filter inductor design constraints

Objective:

Design inductor having a given inductance *L*, *L*

which carries worst-case current *Imax* without saturating,

and which has a given winding resistance *R*, or, equivalently, exhibits a worst-case copper loss of

$$
P_{cu} = I_{rms}^{2} R
$$

**Example**: filter inductor in CCM buck converter

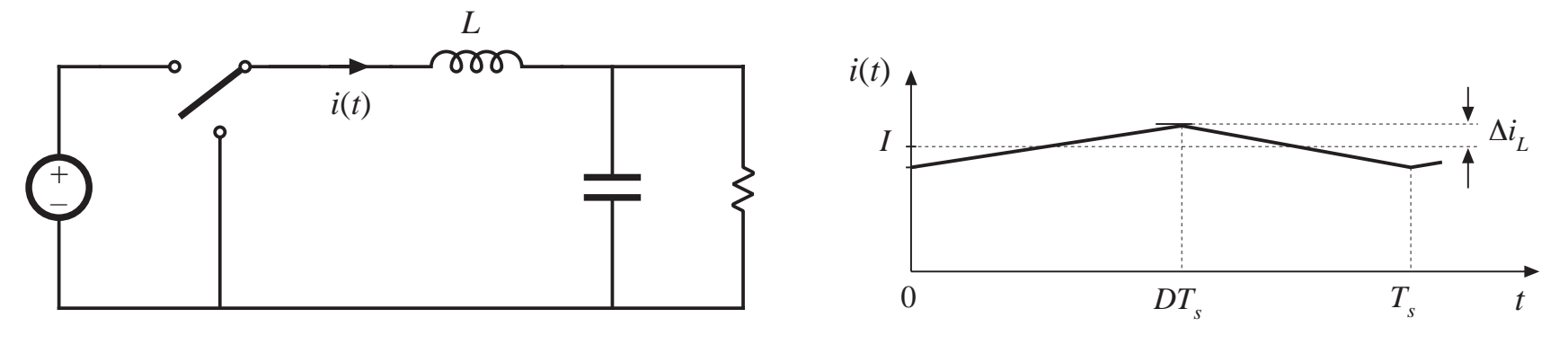

*Fundamentals of Power Electronics Chapter 14: Inductor design* <sup>2</sup>

*R*

*i*(*t*)

#### Assumed filter inductor geometry

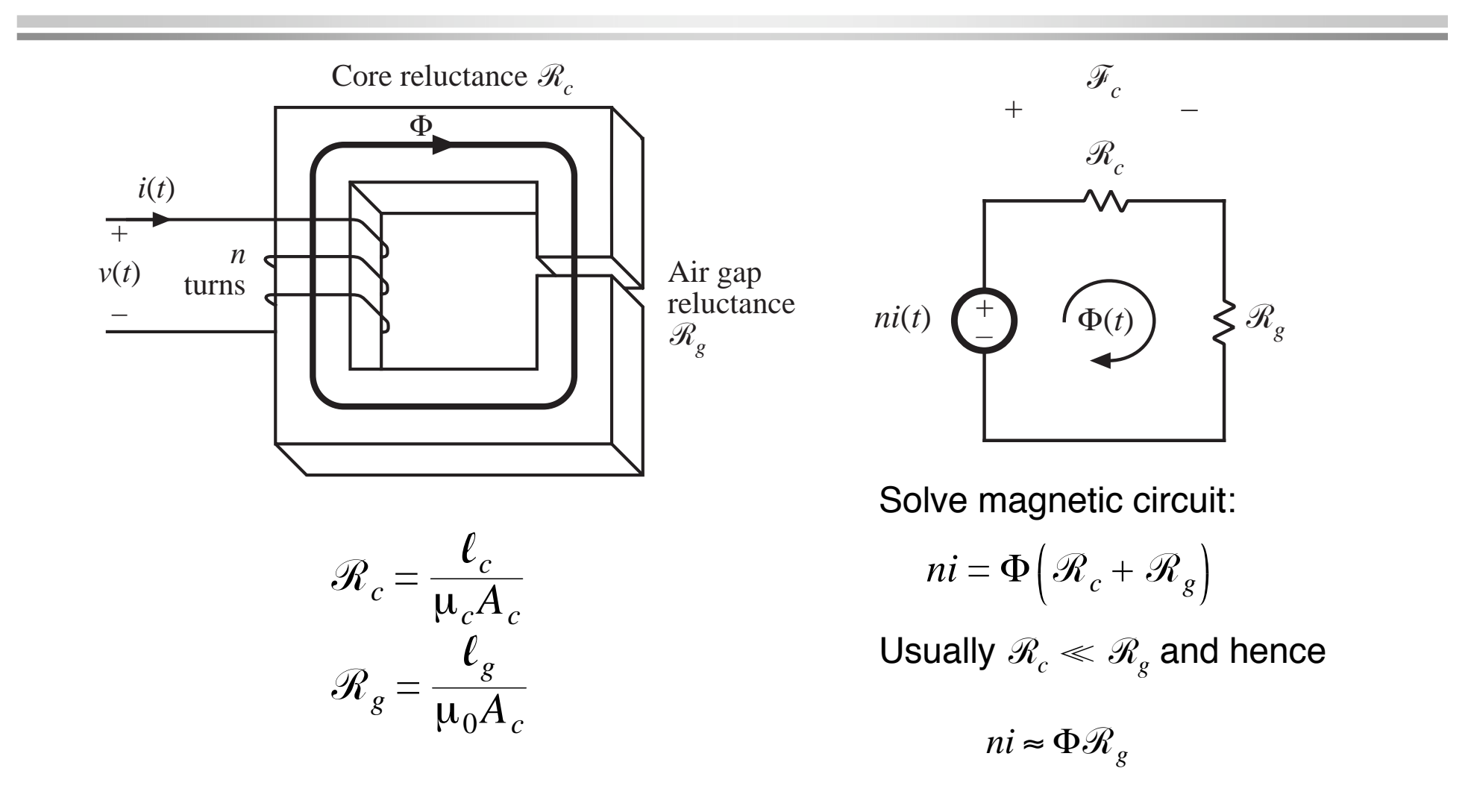

Given a peak winding current  $I_{max}$ , it is desired to operate the core flux density at a peak value *Bmax*. The value of *Bmax* is chosen to be less than the worst-case saturation flux density  $B_{sat}$  of the core material. From solution of magnetic circuit:

$$
ni = BA_c \mathcal{R}_g
$$

Let  $I=I_{max}$  and  $B=B_{max}$  :  $nI_{\mathit{max}}$  $= B_{max} A_c$  .  $\mathscr{R}_{g}$   $=$   $B_{max}$  $\ell_{\tiny g}$  $\mu_{0}$ 

This is constraint #1. The turns ratio  $n$  and air gap length  $\ell_{_g}$  are unknown.

#### 14.1.2 Constraint: inductance

Must obtain specified inductance *L*. We know that the inductance is

$$
L = \frac{n^2}{\mathcal{R}_g} = \frac{\mu_0 A_c n^2}{\ell_g}
$$

This is constraint #2. The turns ratio *<sup>n</sup>*, core area *A <sup>c</sup>*, and air gap length  $\ell_{_g}$  are unknown.

#### 14.1.3 Constraint: winding area

Wire must fit through core window (i.e., hole in center of core)

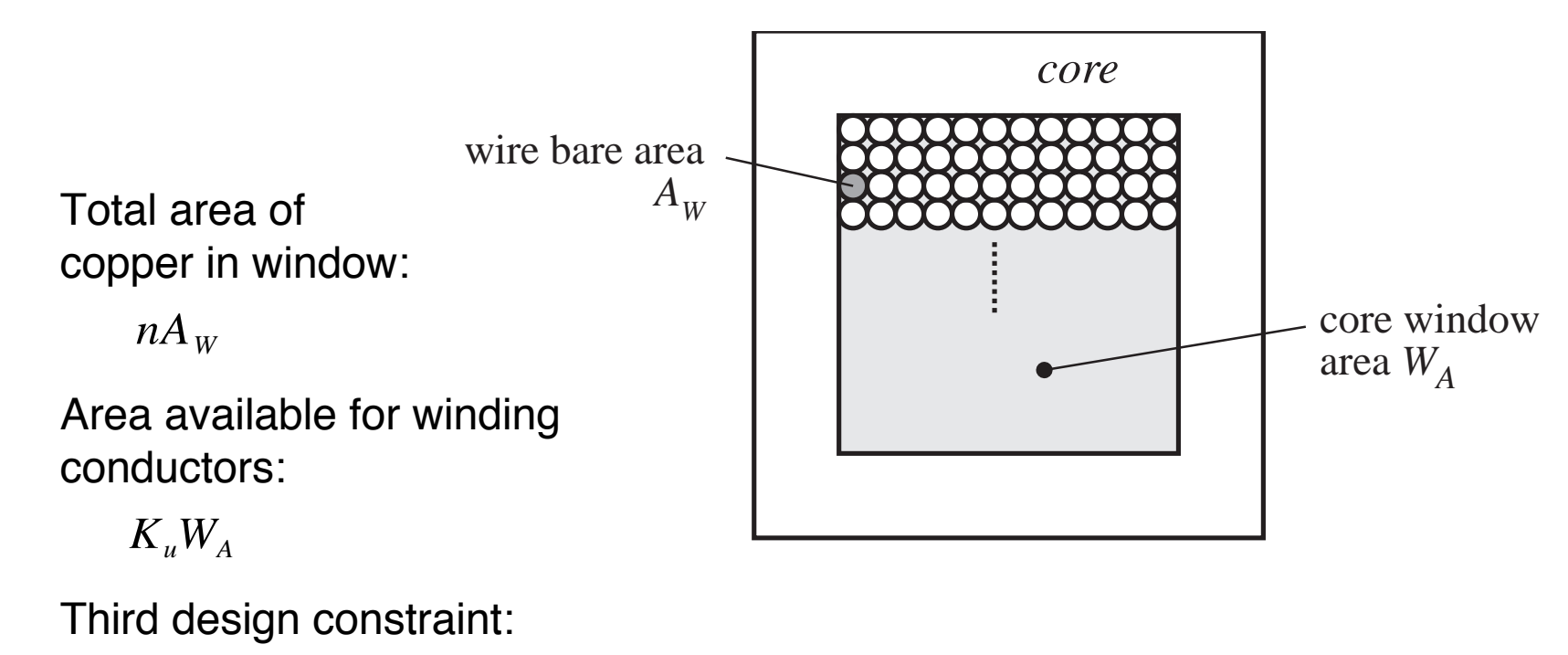

$$
K_u W_A \ge n A_w
$$

### The window utilization factor *K u*also called the "fill factor"

 $K_u$  is the fraction of the core window area that is filled by copper Mechanisms that cause  $K_{_{\mathit{u}}}$  to be less than 1:

- $\bullet$  Round wire does not pack perfectly, which reduces  $K_u^{\phantom i}$  by a factor of 0.7 to 0.55 depending on winding technique
- $\bullet~$  Insulation reduces  $K_u~$  by a factor of 0.95 to 0.65, depending on wire size and type of insulation
- Bobbin uses some window area
- Additional insulation may be required between windings

Typical values of  $K_{_\mathcal{U}}$  :

0.5 for simple low-voltage inductor

0.25 to 0.3 for off-line transformer

0.05 to 0.2 for high-voltage transformer (multiple kV)

0.65 for low-voltage foil-winding inductor

### 14.1.4 Winding resistance

The resistance of the winding is

$$
R = \rho \, \frac{\ell_b}{A_W}
$$

where  $\rho$  is the resistivity of the conductor material,  $\ell_{\rm \scriptscriptstyle b}$  is the length of the wire, and  $A_{\overline{W}}$  is the wire bare area. The resistivity of copper at room temperature is  $1.724\!\cdot\!10^{-6}\,\Omega\text{-cm}.$  The length of the wire comprising an *<sup>n</sup>*-turn winding can be expressed as

$$
\ell_b = n(MLT)
$$

where (*MLT*) is the mean-length-per-turn of the winding. The meanlength-per-turn is a function of the core geometry. The above equations can be combined to obtain the fourth constraint:

$$
R = \rho \frac{n (MLT)}{A_W}
$$

## 14.1.5 The core geometrical constant *Kg*

The four constraints:

$$
nI_{max} = B_{max} A_c \mathcal{R}_g = B_{max} \frac{\ell_g}{\mu_0} \qquad L = \frac{n^2}{\mathcal{R}_g} = \frac{\mu_0 A_c n^2}{\ell_g}
$$

$$
K_u W_A \ge nA_w \qquad R = \rho \frac{n (MLT)}{A_w}
$$

These equations involve the quantities

 $A_c^{\phantom{\dag}},\,W_A^{\phantom{\dag}},$  and  $MLT_{\phantom{\dag}},$  which are functions of the core geometry,

 $I_{max}$ ,  $B_{max}$  ,  $\mu_0$ ,  $L$ ,  $K_u$ ,  $R$ , and  $\rho$ , which are given specifications or other known quantities, and

 $n$ ,  $\ell_{_S}$ , and  $A_{_W}$ , which are unknowns.

Eliminate the three unknowns, leading to a single equation involving the remaining quantities.

## Core geometrical constant *Kg*

Elimination of  $n, \, \ell_{_S},$  and  $A_{_W}$  leads to

$$
\frac{A_c^2 W_A}{(MLT)} \ge \frac{\rho L^2 I_{max}^2}{B_{max}^2 R K_u}
$$

- Right-hand side: specifications or other known quantities
- Left-hand side: function of only core geometry

So we must choose a core whose geometry satisfies the above equation.

The core geometrical constant  $K_{_{\cal S}}$  is defined as

$$
K_g = \frac{A_c^2 W_A}{(MLT)}
$$

### Discussion

$$
K_{g} = \frac{A_{c}^{2}W_{A}}{(MLT)} \geq \frac{\rho L^{2}I_{max}^{2}}{B_{max}^{2}RK_{u}}
$$

 $K_g$  is a figure-of-merit that describes the effective electrical size of magnetic cores, in applications where the following quantities are specified:

- Copper loss
- Maximum flux density

How specifications affect the core size:

A smaller core can be used by increasing

 $B_{max}$   $\Rightarrow$  use core material having higher  $B_{sat}$ 

 $R \Rightarrow$  allow more copper loss

How the core geometry affects electrical capabilities:

A larger  $K_{g}$  can be obtained by increase of

 $A_c^{} \Rightarrow$  more iron core material, or

 $W^{}_A\Rightarrow$  larger window and more copper

## 14.2 A step-by-step procedure

The following quantities are specified, using the units noted:

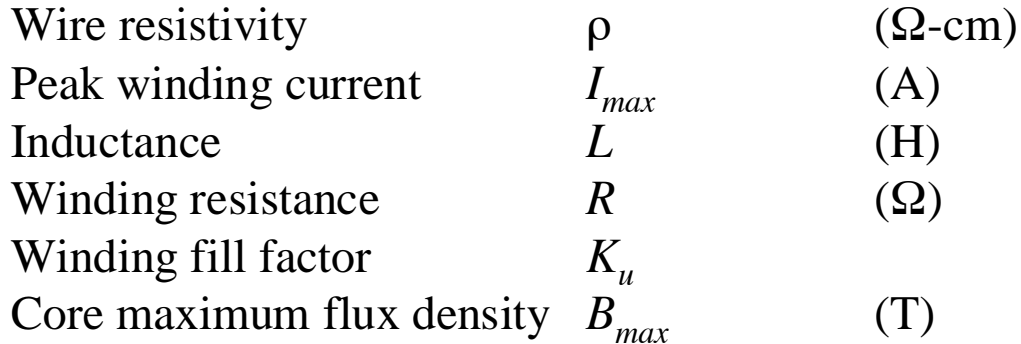

The core dimensions are expressed in cm:

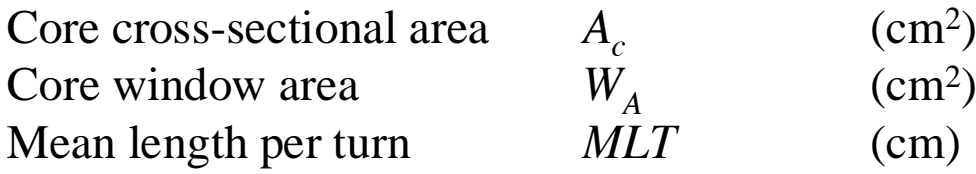

The use of centimeters rather than meters requires that appropriate factors be added to the design equations.

#### Determine core size

$$
K_g \ge \frac{\rho L^2 I_{max}^2}{B_{max}^2 R K_u} 10^8 \qquad \text{(cm}^5\text{)}
$$

Choose a core which is large enough to satisfy this inequality (see Appendix D for magnetics design tables).

Note the values of  $A_c^{\vphantom{\dagger}},$   $W_A^{\vphantom{\dagger}},$  and  $MLT$  for this core.

### Determine air gap length

$$
\ell_g = \frac{\mu_0 L I_{max}^2}{B_{max}^2 A_c} 10^4 \qquad (m)
$$

with  $A_c$  expressed in cm².  $\mu_0 = 4\pi 10^{-7}\,\rm H/m.$ 

The air gap length is given in meters.

The value expressed above is approximate, and neglects fringing flux and other nonidealities.

- Core manufacturers sell gapped cores. Rather than specifying the air gap length, the equivalent quantity  $A_L^{\phantom{\dagger}}$  is used.
- $A_L$  is equal to the inductance, in mH, obtained with a winding of 1000 turns.
- When  $A^{\phantom{\dagger}}_L$  is specified, it is the core manufacturer's responsibility to obtain the correct gap length.

The required  $A^{\phantom{\dagger}}_L$  is given by:

$$
A_{L} = \frac{10B_{max}^{2}A_{c}^{2}}{LI_{max}^{2}}
$$
 (mH/1000 turns)  $\frac{A_{c}}{L}$  cm<sup>2</sup>,  
 $B_{max}$  Tesla.

 $L = A_L n$  $2 \times 10^{-9}$  (Henries)  $U_1, U_2, \ldots$ 

#### Determine number of turns *n*

$$
n = \frac{L I_{max}}{B_{max} A_c} 10^4
$$

#### Evaluate wire size

$$
A_{W} \leq \frac{K_{u}W_{A}}{n} \quad (\text{cm}^{2})
$$

Select wire with bare copper area  $A_W\,$  less than or equal to this value. An American Wire Gauge table is included in Appendix D.

As a check, the winding resistance can be computed:

$$
R = \frac{\rho n \ (MLT)}{A_w} \quad \text{(}\Omega\text{)}
$$

14.3 Multiple-winding magnetics design using the *Kg* method

The  $K_{g}$  design method can be extended to multiplewinding magnetic elements such as transformers and coupled inductors.

This method is applicable when

- Copper loss dominates the total loss (i.e. core loss is ignored), or
- The maximum flux density  $B_{\scriptscriptstyle max}$  is a specification rather than a quantity to be optimized

To do this, we must

- Find how to allocate the window area between the windings
- Generalize the step-by-step design procedure

#### 14.3.1 Window area allocation

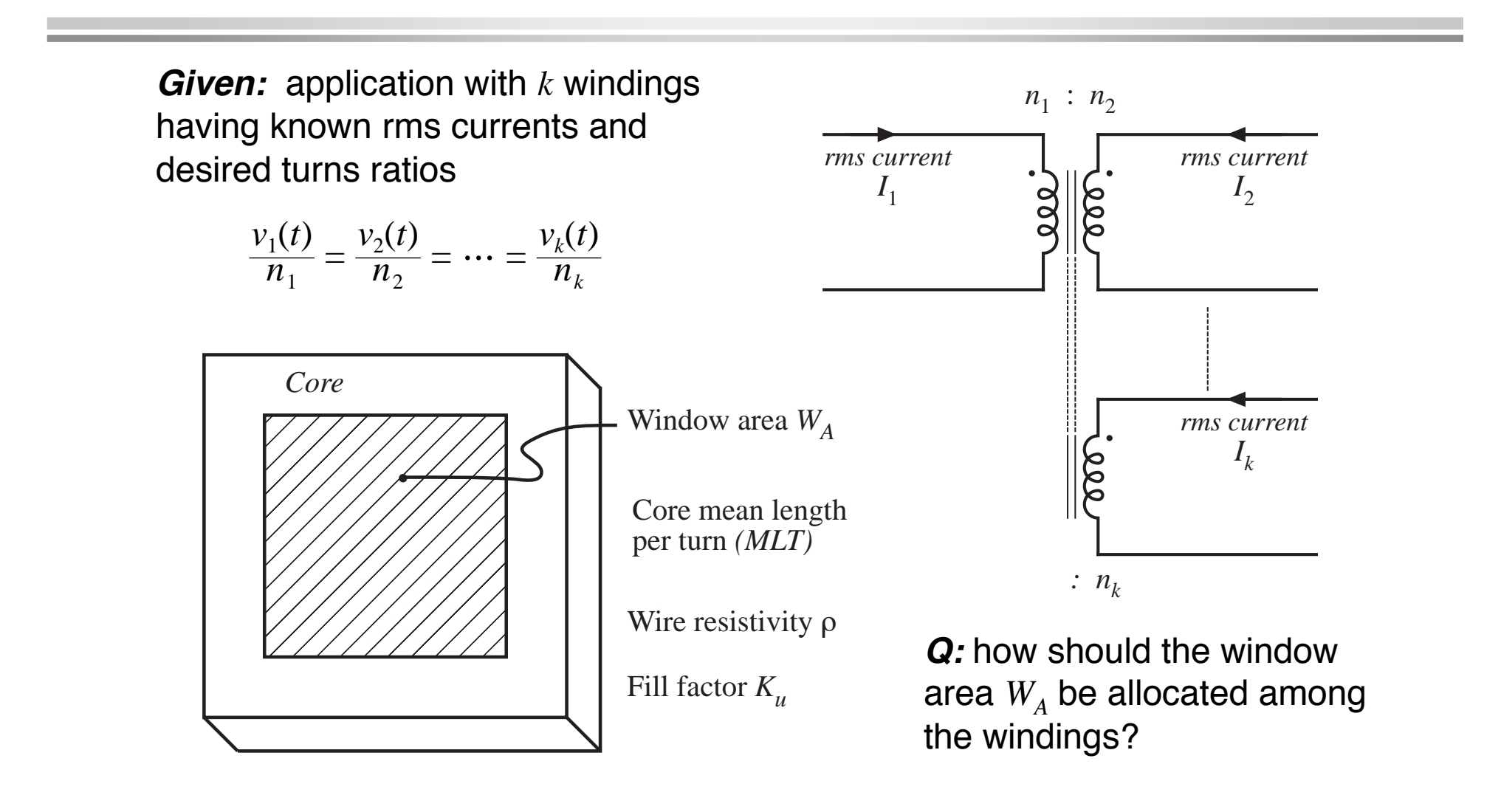

### Allocation of winding area

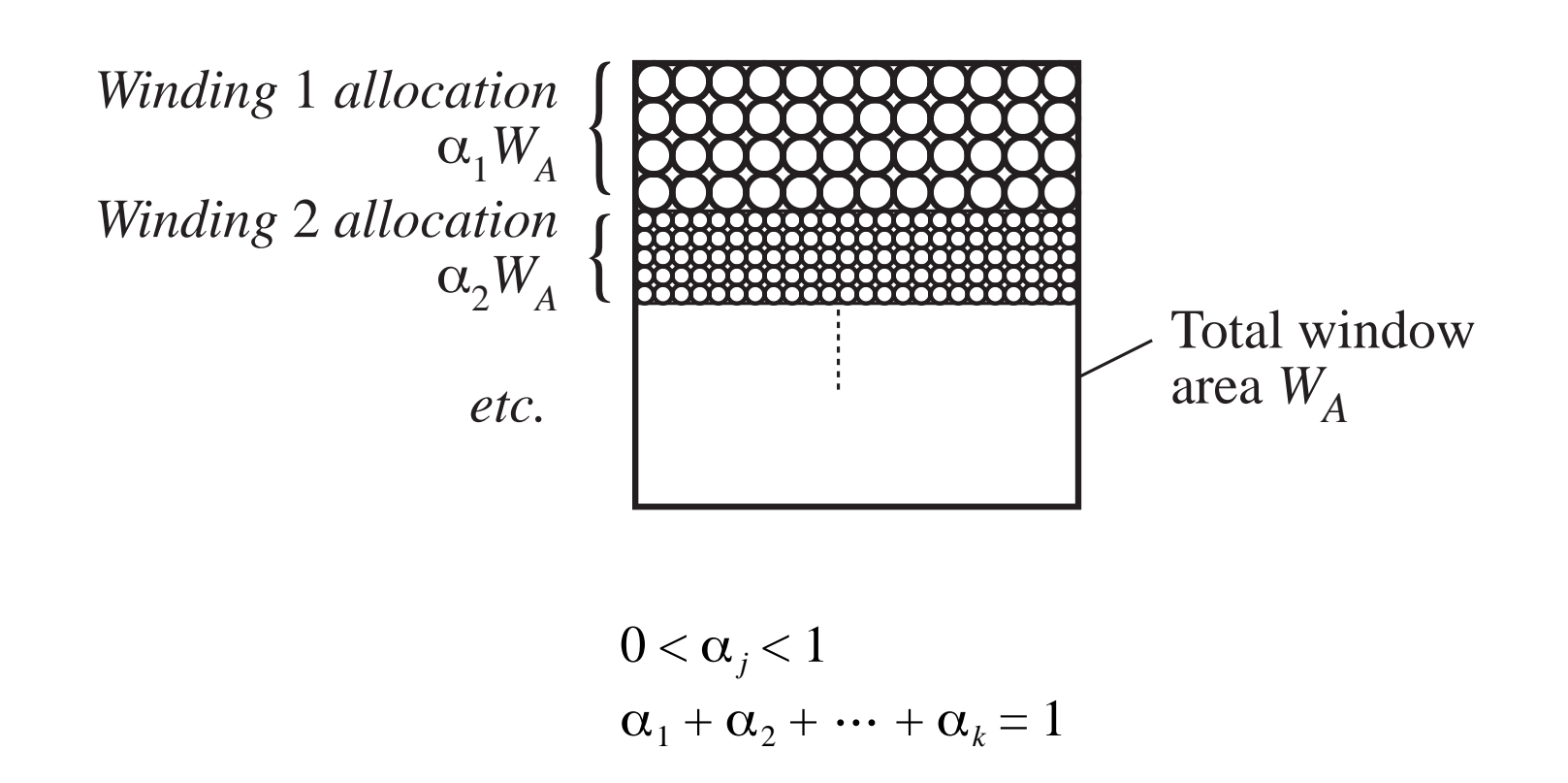

### Copper loss in winding *j*

Copper loss (not accounting for proximity loss) is

$$
P_{cu,j}=I_{j}^{2}R_{j}
$$

Resistance of winding *j* is

$$
R_j = \rho \frac{\ell_j}{A_{W,j}}
$$

with

$$
\ell_j = n_j \, (MLT)
$$

length of wire, winding *j*

$$
A_{W,j} = \frac{W_A K_u \alpha_j}{n_j}
$$

wire area, winding *j*

**Hence** 

$$
R_j = \rho \frac{n_j^2 (MLT)}{W_A K_u \alpha_j}
$$

$$
P_{cu,j} = \frac{n_j^2 i_j^2 \rho (MLT)}{W_A K_u \alpha_j}
$$

### Total copper loss of transformer

Sum previous expression over all windings:

$$
P_{cu,tot} = P_{cu,1} + P_{cu,2} + \dots + P_{cu,k} = \frac{\rho \ (MLT)}{W_A K_u} \sum_{j=1}^{k} \left( \frac{n_j^2 I_j^2}{\alpha_j} \right)
$$

Need to select values for  $\alpha_1,$   $\alpha_2,$   $\ldots,$   $\alpha_k$  such that the total copper loss is minimized

#### Variation of copper losses with  $\boldsymbol{\alpha}_1$

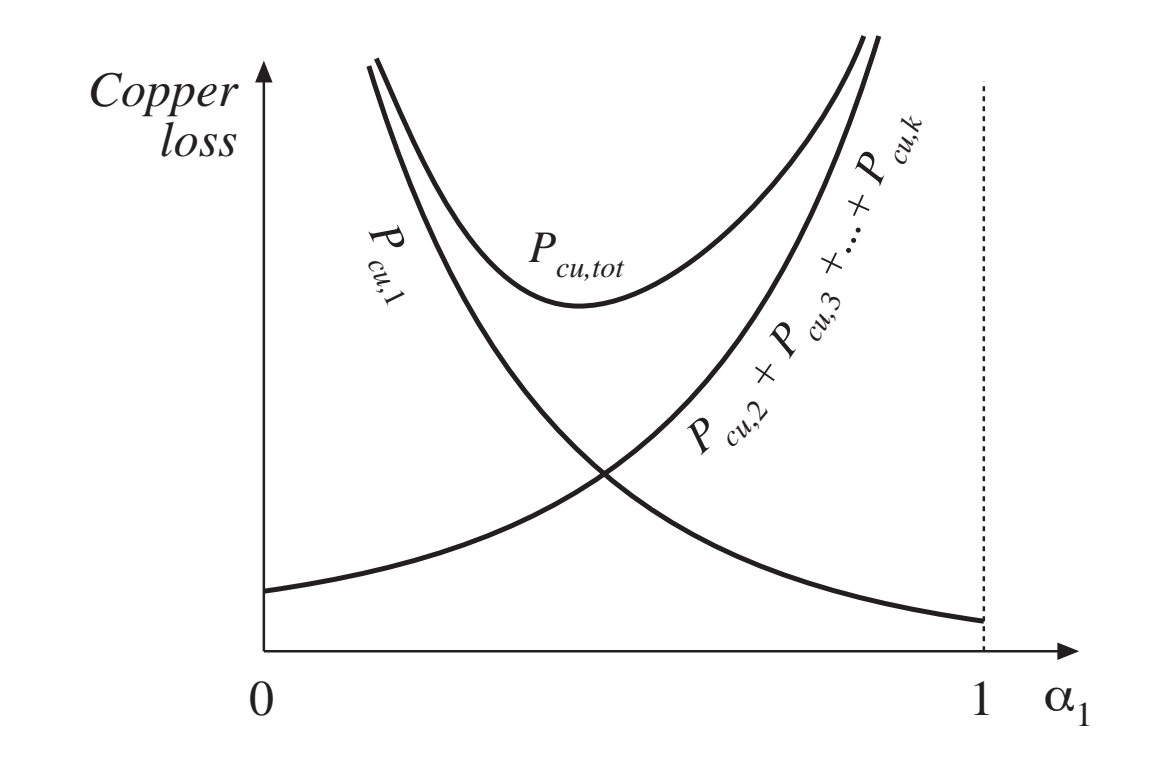

 $\boldsymbol{\mathit{For}}~\alpha_1 = \boldsymbol{0} \text{:} \ \ \text{wire of}$ winding 1 has zero area. *Pcu*,<sup>1</sup> tends to infinity

 $\boldsymbol{\mathit{For}}~\alpha_1$  = 1: wires of remaining windings have zero area. Their copper losses tend to infinity

There is a choice of  $\alpha_{\rm l}$ that minimizes the total copper loss

### Method of Lagrange multipliers to minimize total copper loss

Minimize the function

$$
P_{cu,tot} = P_{cu,1} + P_{cu,2} + \dots + P_{cu,k} = \frac{\rho \ (MLT)}{W_A K_u} \sum_{j=1}^{k} \left( \frac{n_j^2 I_j^2}{\alpha_j} \right)
$$

subject to the constraint

$$
\alpha_1 + \alpha_2 + \dots + \alpha_k = 1
$$

Define the function

$$
f(\alpha_1, \alpha_2, \cdots, \alpha_k, \xi) = P_{\text{cu}, \text{tot}}(\alpha_1, \alpha_2, \cdots, \alpha_k) + \xi g(\alpha_1, \alpha_2, \cdots, \alpha_k)
$$

where

$$
g(\alpha_1, \alpha_2, \dots, \alpha_k) = 1 - \sum_{j=1}^k \alpha_j
$$

is the constraint that must equal zero

and  $\xi$  is the Lagrange multiplier

### Lagrange multipliers continued

Optimum point is solution of the system of equations

$$
\frac{\partial f(\alpha_1, \alpha_2, \cdots, \alpha_k, \xi)}{\partial \alpha_1} = 0
$$

$$
\frac{\partial f(\alpha_1, \alpha_2, \cdots, \alpha_k, \xi)}{\partial \alpha_2} = 0
$$

$$
\vdots
$$

$$
\frac{\partial f(\alpha_1, \alpha_2, \cdots, \alpha_k, \xi)}{\partial \alpha_k} = 0
$$

$$
\frac{\partial f(\alpha_1, \alpha_2, \cdots, \alpha_k, \xi)}{\partial \xi} = 0
$$

Result:

$$
\xi = \frac{\rho \ (MLT)}{W_A K_u} \left(\sum_{j=1}^k n_j I_j\right)^2 = P_{cu,tot}
$$

$$
\alpha_m = \frac{n_m I_m}{\sum_{n=1}^\infty n_j I_j}
$$

An alternate form:

$$
\alpha_m = \frac{V_m I_m}{\sum_{n=1}^{\infty} V_j I_j}
$$

### Interpretation of result

$$
\alpha_m = \frac{V_m I_m}{\sum_{n=1}^{\infty} V_j I_j}
$$

Apparent power in winding *j* is

 $V_j I_j$ where  $V_i$  is the rms or peak applied voltage

 $I_j$  is the rms current

Window area should be allocated according to the apparent powers of the windings

### Example PWM full-bridge transformer

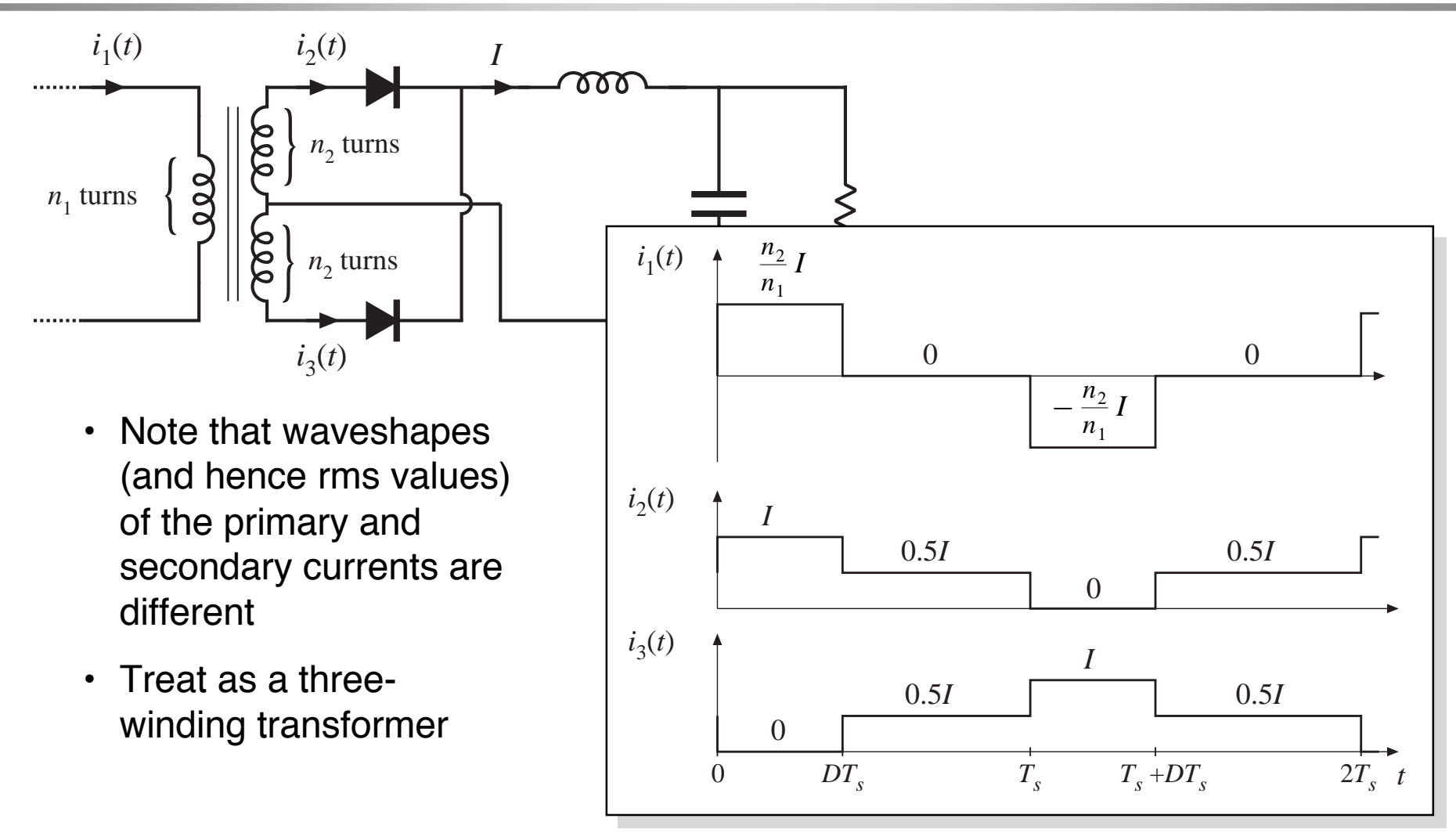

### Expressions for RMS winding currents

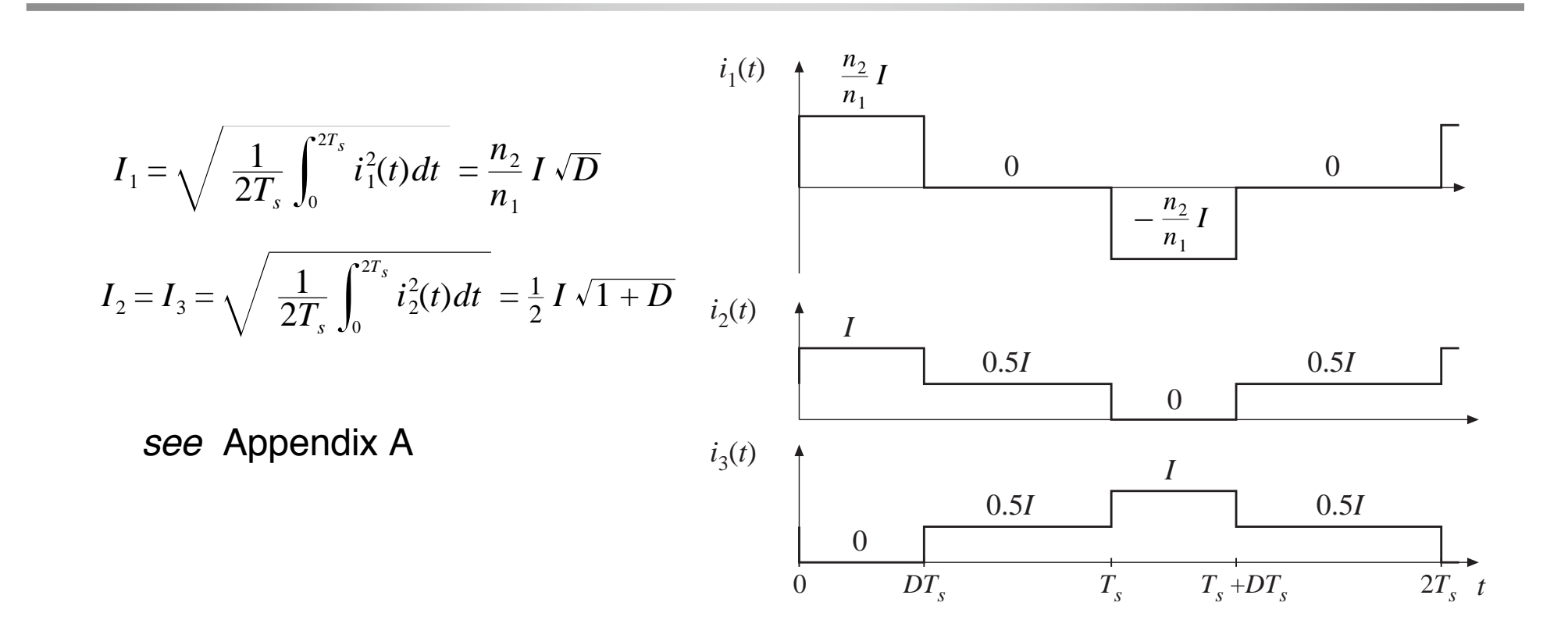

### Allocation of window area:

$$
\alpha_m = \frac{V_m I_m}{\sum_{n=1}^{\infty} V_j I_j}
$$

Plug in rms current expressions. Result:

$$
\alpha_1 = \frac{1}{\left(1 + \sqrt{\frac{1+D}{D}}\right)}
$$

$$
\alpha_2 = \alpha_3 = \frac{1}{2} \frac{1}{\left(1 + \sqrt{\frac{D}{1 + D}}\right)}
$$

Fraction of window areaallocated to primary winding

Fraction of window areaallocated to eachsecondary winding

### Numerical example

Suppose that we decide to optimize the transformer design at the worst-case operating point  $D$  =  $0.75.$  Then we obtain

> $\alpha_{\scriptscriptstyle 1}$  = 0.396  $\alpha_{2} = 0.302$  $\alpha_{_3}\,{=}\,0.302$

The total copper loss is then given by

$$
P_{cu,tot} = \frac{\rho(MLT)}{W_A K_u} \left(\sum_{j=1}^3 n_j I_j\right)^2
$$
  
= 
$$
\frac{\rho(MLT)n_2^2 I^2}{W_A K_u} \left(1 + 2D + 2\sqrt{D(1+D)}\right)
$$

#### 14.3.2 Coupled inductor design constraints

Consider now the design of a coupled inductor having *k* windings. We want to obtain a specified value of magnetizing inductance, with specified turns ratios and total copper loss.

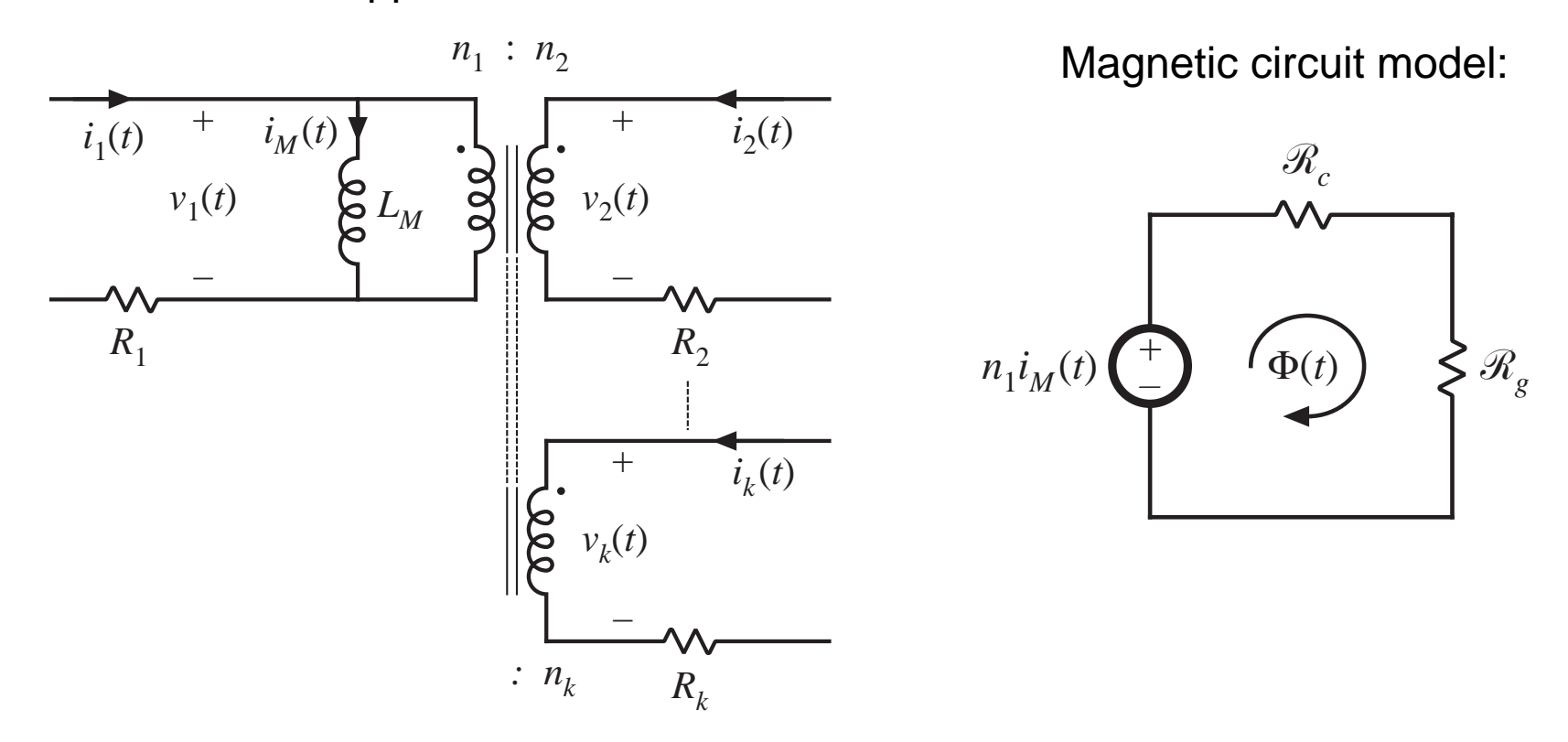

## Relationship between magnetizing current and winding currents

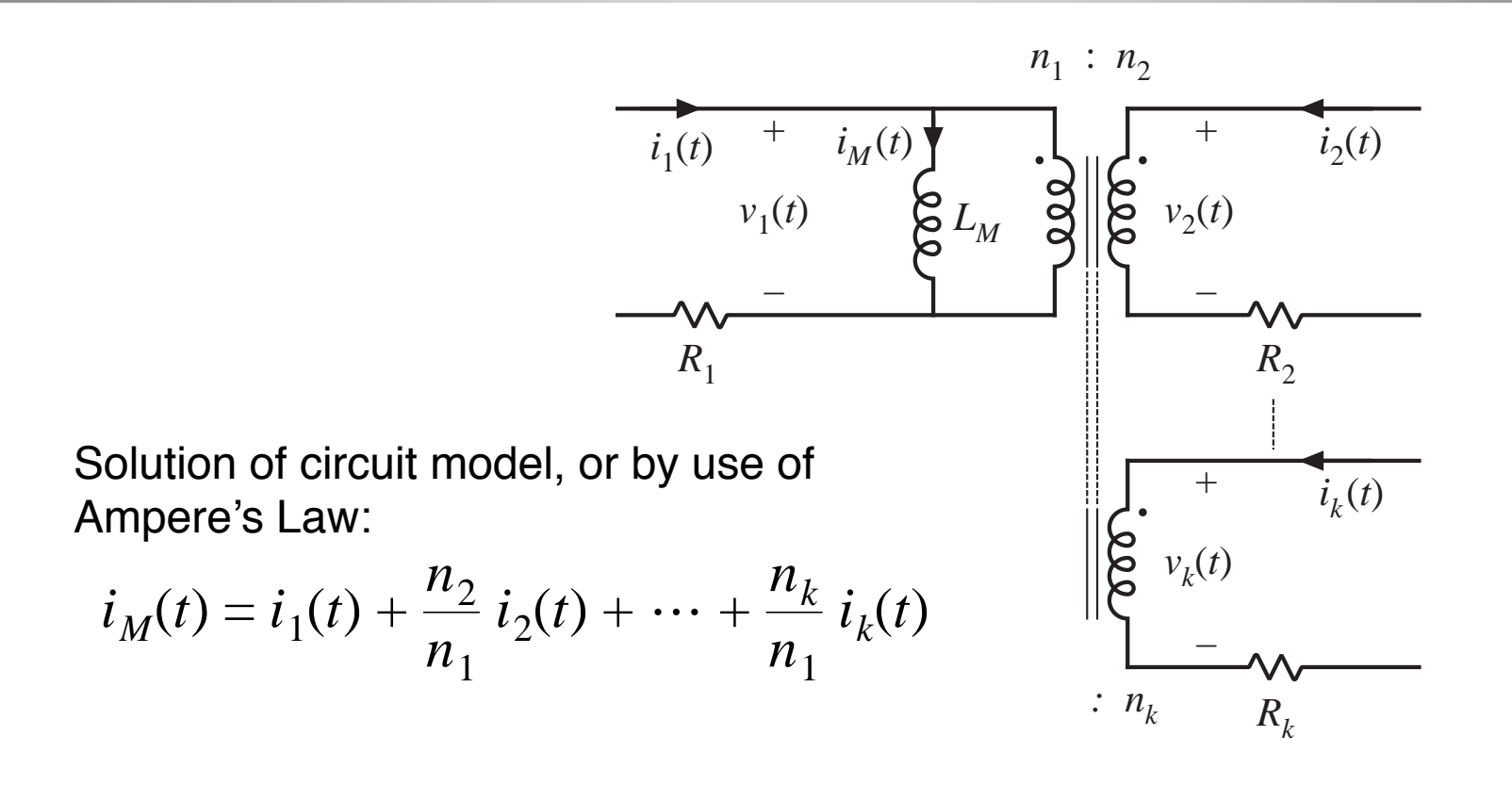

### Solution of magnetic circuit model: Obtain desired maximum flux density

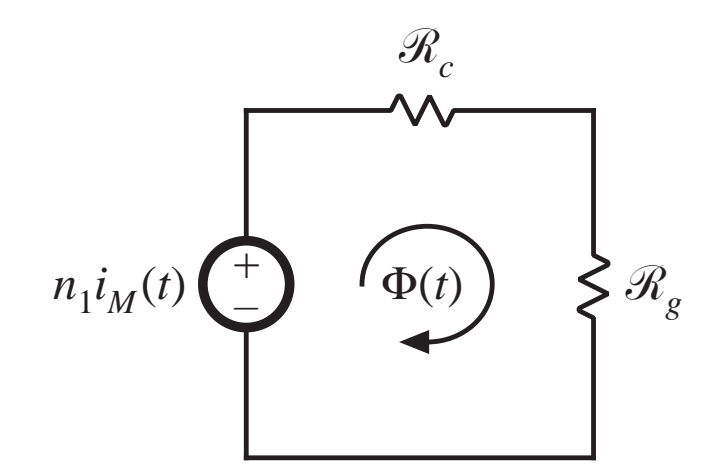

Assume that gap reluctance is much larger than core reluctance:

$$
n_1 i_M(t) = B(t) A_c \mathcal{R}_g
$$

Design so that the maximum flux density  $B_{\scriptscriptstyle max}$  is equal to a specified value (that is less than the saturation flux density  $B_{sat}$  ).  $B_{max}$  is related to the maximum magnetizing current according to

$$
n_1 I_{M,max} = B_{max} A_c \mathcal{R}_g = B_{max} \frac{\ell_g}{\mu_0}
$$

## Obtain specified magnetizing inductance

By the usual methods, we can solve for the value of the magnetizing inductance  $L_M$  (referred to the primary winding):

$$
L_M = \frac{n_1^2}{\mathcal{R}_g} = n_1^2 \frac{\mu_0 A_c}{\ell_g}
$$

### Copper loss

Allocate window area as described in Section 14.3.1. As shown in that section, the total copper loss is then given by

$$
P_{cu} = \frac{\rho (MLT) n_1^2 I_{tot}^2}{W_A K_u}
$$

with

$$
I_{tot} = \sum_{j=1}^{k} \frac{n_j}{n_1} I_j
$$

## Eliminate unknowns and solve for *Kg*

Eliminate the unknowns  $\ell_{_g}$  and  $n_{_1}$ :

$$
P_{cu} = \frac{\rho (MLT)L_M^2 I_{tot}^2 I_{M,max}^2}{B_{max}^2 A_c^2 W_A K_u}
$$

Rearrange equation so that terms that involve core geometry are on RHS while specifications are on LHS:

$$
\frac{A_c^2 W_A}{(MLT)} = \frac{\rho L_M^2 I_{tot}^2 I_{M,max}^2}{B_{max}^2 K_u P_{cu}}
$$

The left-hand side is the same  $K_{_{\cal g}}$  as in single-winding inductor design. Must select a core that satisfies

$$
K_g \ge \frac{\rho L_M^2 I_{tot}^2 I_{M,max}^2}{B_{max}^2 K_u P_{cu}}
$$

### 14.3.3 Step-by-step design procedure: Coupled inductor

The following quantities are specified, using the units noted:

 $L_M$ 

 $P_{cu}$ 

 $K_u$ 

*Bmax*

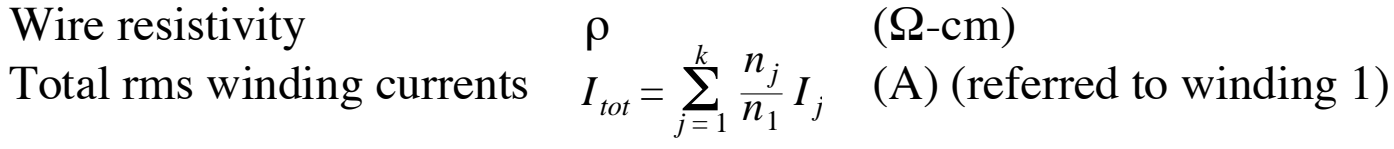

Peak magnetizing current Desired turns ratiosMagnetizing inductance Allowed copper loss Winding fill factor Core maximum flux density  $I_{M,max}$  (A) (referred to winding 1)  $n_2/n_1$ .  $n_3/n_2$ . etc. (H) (referred to winding 1) (W) (T)

The core dimensions are expressed in cm:

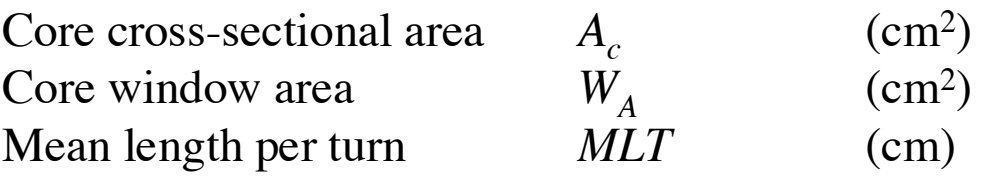

The use of centimeters rather than meters requires that appropriate factors be added to the design equations.

#### 1. Determine core size

$$
K_g \ge \frac{\rho L_M^2 I_{tot}^2 I_{M,max}^2}{B_{max}^2 P_{cu} K_u} 10^8
$$
 (cm<sup>5</sup>)

Choose a core that satisfies this inequality. Note the values of  $A_c^{\phantom{\dag}},\,W_A^{\phantom{\dag}},$ and *MLT* for this core.

The resistivity  $\rho$  of copper wire is  $1.724\cdot 10^{-6}\,\Omega$   ${\rm cm}$  at room temperature, and  $2.3\cdot 10^{-6}\,\Omega$  cm at 100 $^{\circ}$ C.

### 2. Determine air gap length

$$
\ell_g = \frac{\mu_0 L_M I_{M,max}^2}{B_{max}^2 A_c} 10^4 \tag{m}
$$

(value neglects fringing flux, and a longer gap may be required) The permeability of free space is  $\mu_0^{} = 4\pi\cdot 10^{-7}$  H/m

### 3. Determine number of turns

For winding 1:

$$
n_1 = \frac{L_M I_{M,max}}{B_{max} A_c} 10^4
$$

For other windings, use the desired turns ratios:

$$
n_2 = \left(\frac{n_2}{n_1}\right) n_1
$$
  

$$
n_3 = \left(\frac{n_3}{n_1}\right) n_1
$$
  

$$
\vdots
$$

## 4. Evaluate fraction of window areaallocated to each winding

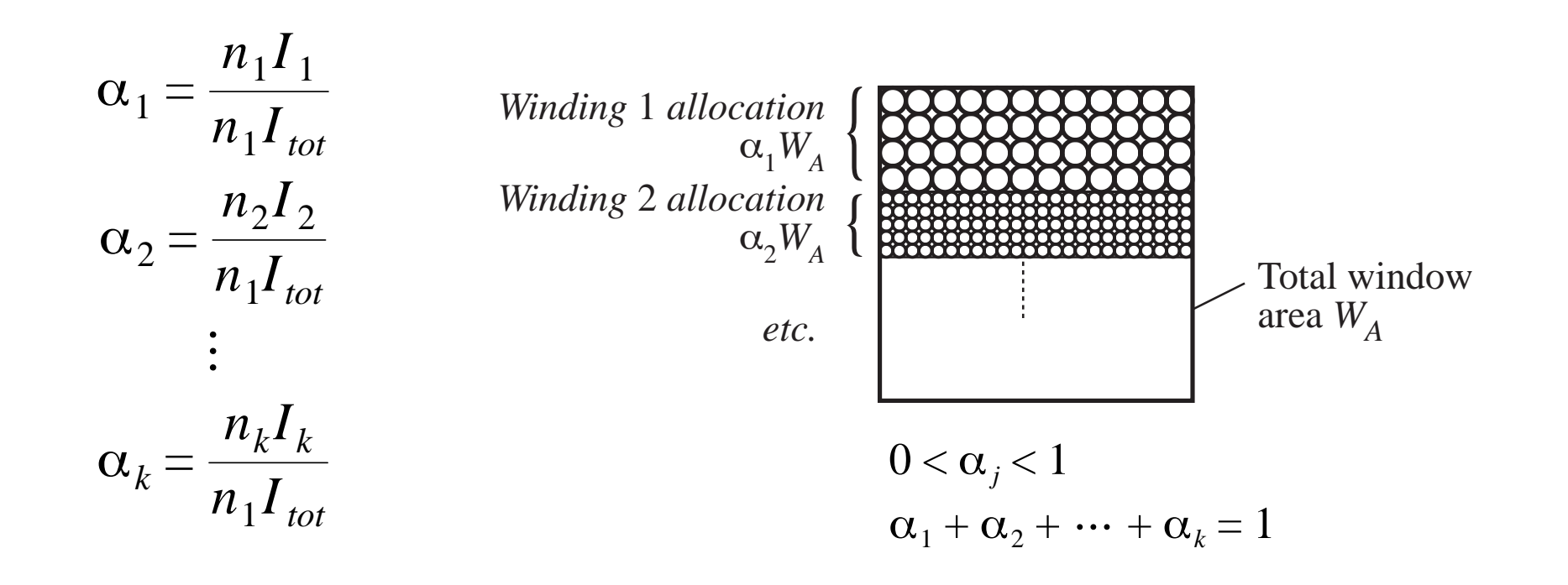

### 5. Evaluate wire sizes

$$
A_{w1} \le \frac{\alpha_1 K_u W_A}{n_1}
$$

$$
A_{w2} \le \frac{\alpha_2 K_u W_A}{n_2}
$$

$$
\vdots
$$

See American Wire Gauge (AWG) table at end of Appendix D.

### 14.4 Examples

#### 14.4.1 Coupled Inductor for a Two-Output Forward **Converter**

#### 14.4.2 CCM Flyback Transformer

### 14.4.1 Coupled Inductor for a Two-Output Forward Converter

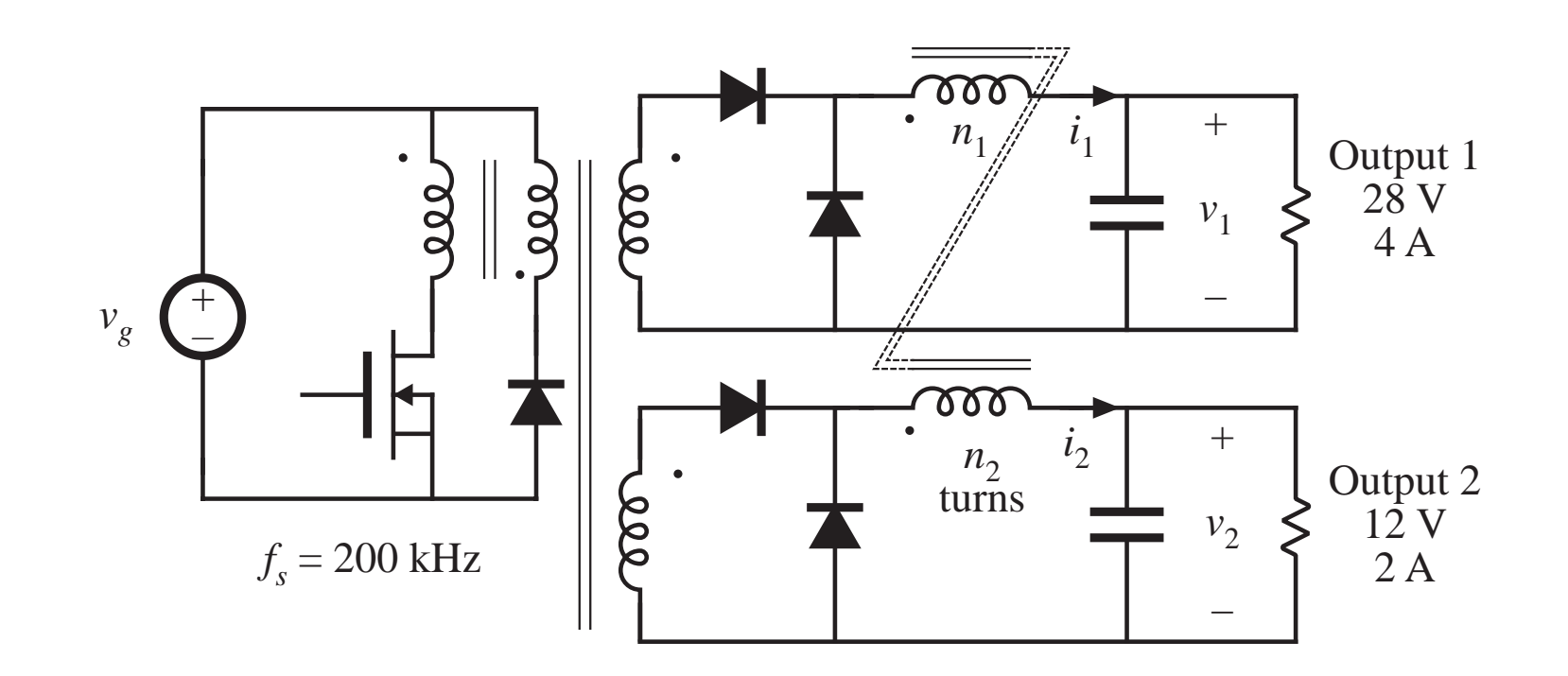

The two filter inductors can share the same core because their applied voltage waveforms are proportional. Select turns ratio  $n_{\rm 2}/n_{\rm 1}$ approximately equal to  $v^{}_2\!/\!v^{}_1 = 12/28$ .

### Coupled inductor model and waveforms

 $i_M(t)$ 

*IM*

0

0

 $v_M(t)$ 

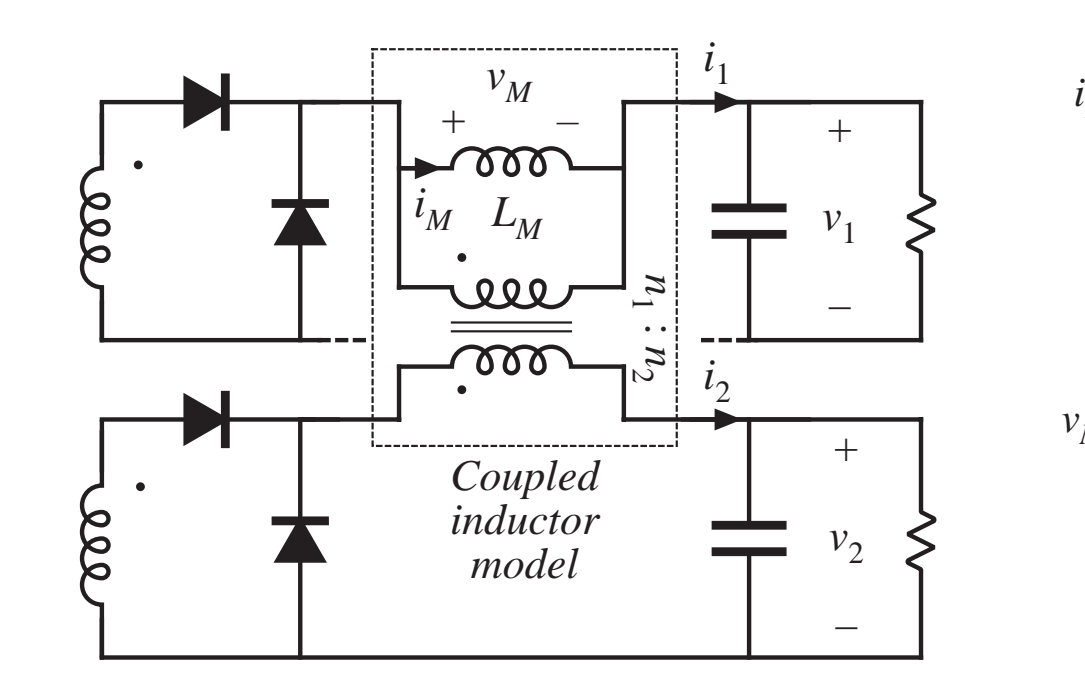

Secondary-side circuit, with coupled inductor model

Magnetizing current and voltage waveforms.  $i_M\!\left( t \right)$  is the sum of the winding currents  $i_1(t) + i_2(t)$ .

 $-V_1$ 

 $D'T_s$ 

∆*i M*

### Nominal full-load operating point

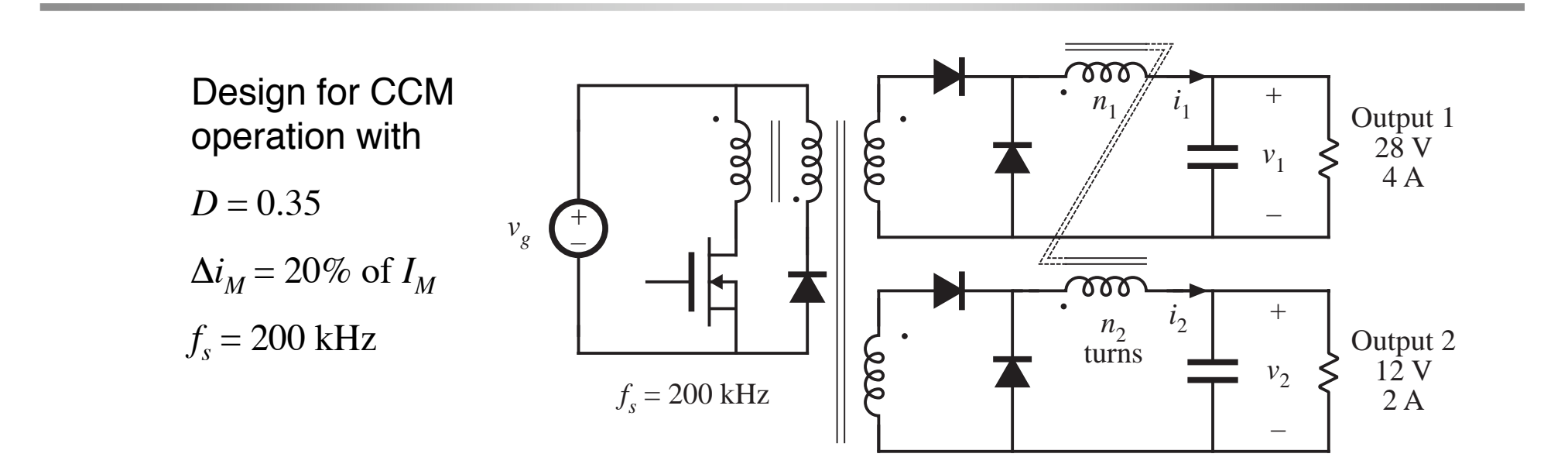

DC component of magnetizing current is

$$
I_M = I_1 + \frac{n_2}{n_1} I_2
$$
  
= (4 A) +  $\frac{12}{28}$  (2 A)  
= 4.86 A

### Magnetizing current ripple

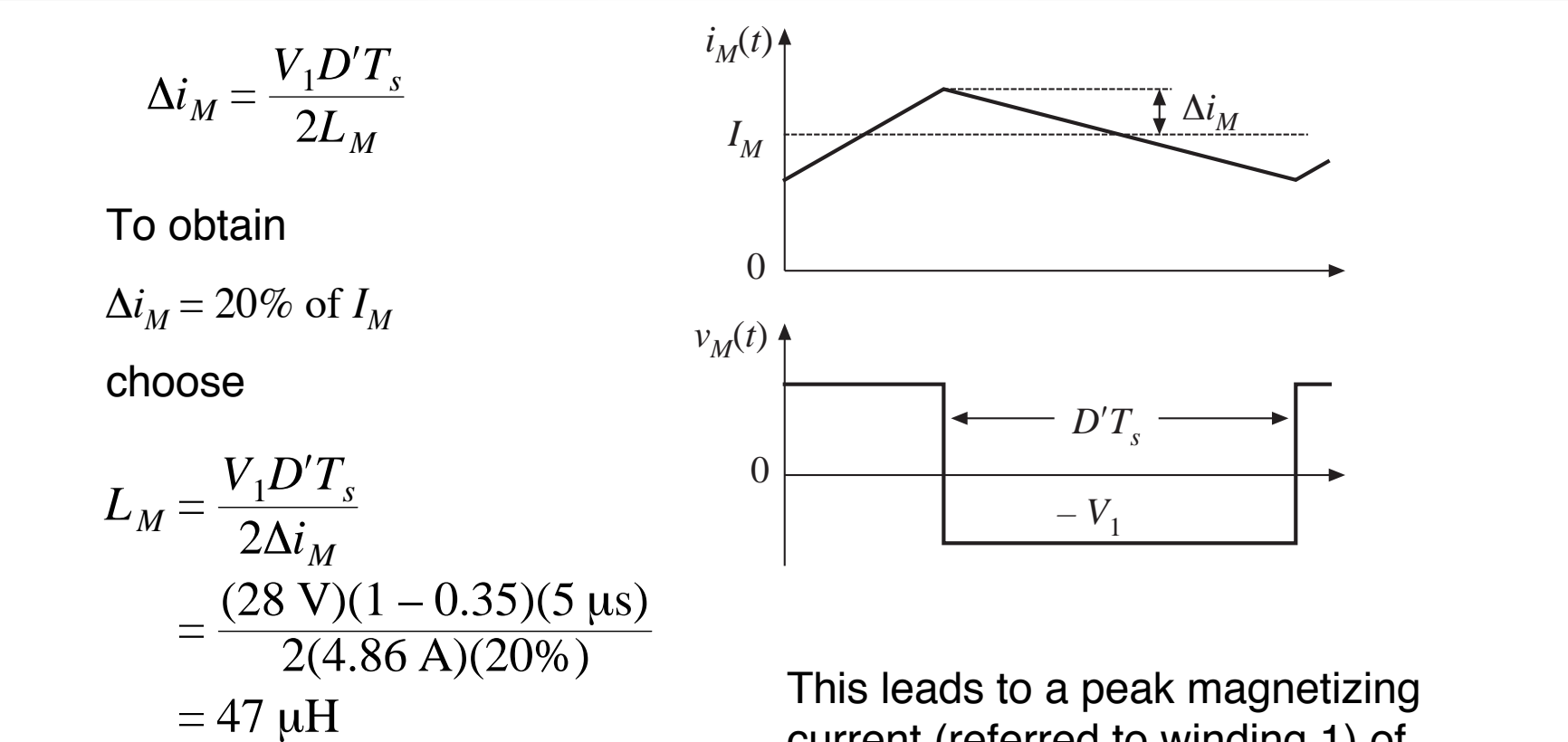

$$
I_{M,max} = I_M + \Delta i_M = 5.83 \text{ A}
$$

### RMS winding currents

Since the winding current ripples are small, the rms values of the winding currents are nearly equal to their dc comonents:

$$
I_1 = 4 \text{ A} \qquad \qquad I_2 = 2 \text{ A}
$$

Hence the sum of the rms winding currents, referred to the primary, is

$$
I_{tot} = I_1 + \frac{n_2}{n_1} I_2 = 4.86 \text{ A}
$$

# Evaluate *Kg*

The following engineering choices are made:

- Allow 0.75 W of total copper loss (a small core having thermal resistance of less than 40 ˚C/W then would have atemperature rise of less than 30 ˚C)
- Operate the core at  $B_{max}$  = 0.25 T (which is less than the ferrite saturation flux density of 0.3 ot 0.5 T)
- $-$  Use fill factor  $K_u = 0.4$  (a reasonable estimate for a lowvoltage inductor with multiple windings)

#### Evaluate *Kg*:

$$
K_g \ge \frac{(1.724 \cdot 10^{-6} \,\Omega - \text{cm})(47 \,\mu\text{H})^2 (4.86 \,\text{A})^2 (5.83 \,\text{A})^2}{(0.25 \,\text{T})^2 (0.75 \,\text{W})(0.4)} \, 10^8
$$
\n
$$
= 16 \cdot 10^{-3} \,\text{cm}^5
$$

### Select core

It is decided to use a ferrite PQ core. From Appendix D, the smallest PQ core having  $K_{_S}$   $\geq 16\cdot 10^{-3}$  cm<sup>5</sup> is the PQ 20/16, with  $K_{_S}$  =  $22.4\cdot10^{-3}\text{ cm}^5$  . The data for this core are:

$$
A_c = 0.62 \text{ cm}^2
$$

$$
W_A = 0.256 \text{ cm}^2
$$

$$
MLT = 4.4 \text{ cm}
$$

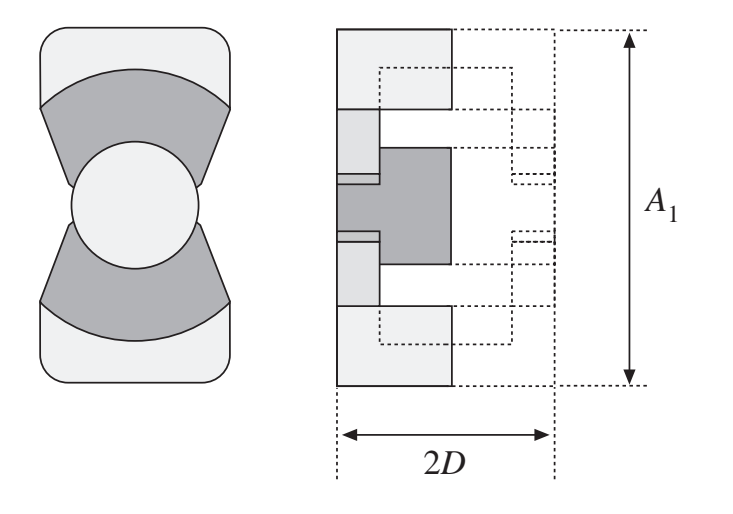

## Air gap length

$$
\ell_{g} = \frac{\mu_{0} L_{M} I_{M,max}^{2}}{B_{max}^{2} A_{c}}
$$
  
= 
$$
\frac{(4\pi \cdot 10^{-7} \text{H/m})(47 \text{ }\mu\text{H})(5.83 \text{ A})^{2}}{(0.25 \text{ T})^{2}(0.62 \text{ cm}^{2})}
$$
  
= 0.52 mm

#### Turns

$$
n_1 = \frac{L_M I_{M,max}}{B_{max} A_c} 10^4
$$
  
= 
$$
\frac{(47 \text{ }\mu\text{H})(5.83 \text{ A})}{(0.25 \text{ T})(0.62 \text{ cm}^2)} 10^4
$$
  
= 17.6 turns

$$
n_2 = \left(\frac{n_2}{n_1}\right) n_1
$$

$$
= \left(\frac{12}{28}\right) (17.6)
$$

$$
= 7.54 \text{ turns}
$$

Let's round off to

$$
n_1 = 17 \qquad \qquad n_2 = 7
$$

#### Wire sizes

Allocation of window area:

$$
\alpha_1 = \frac{n_1 I_1}{n_1 I_{tot}} = \frac{(17)(4 \text{ A})}{(17)(4.86 \text{ A})} = 0.8235
$$

$$
\alpha_2 = \frac{n_2 I_2}{n_1 I_{tot}} = \frac{(7)(2 \text{ A})}{(17)(4.86 \text{ A})} = 0.1695
$$

Determination of wire areas and AWG (from table at end of Appendix D):

$$
A_{w1} \le \frac{\alpha_1 K_u W_A}{n_1} = \frac{(0.8235)(0.4)(0.256 \text{ cm}^2)}{(17)} = 4.96 \cdot 10^{-3} \text{ cm}^2
$$
  
use AWG #21

$$
A_{w2} \le \frac{\alpha_2 K_u W_A}{n_2} = \frac{(0.1695)(0.4)(0.256 \text{ cm}^2)}{(7)} = 2.48 \cdot 10^{-3} \text{ cm}^2
$$
  
use AWG #24

### 14.4.2 Example 2: CCM flyback transformer

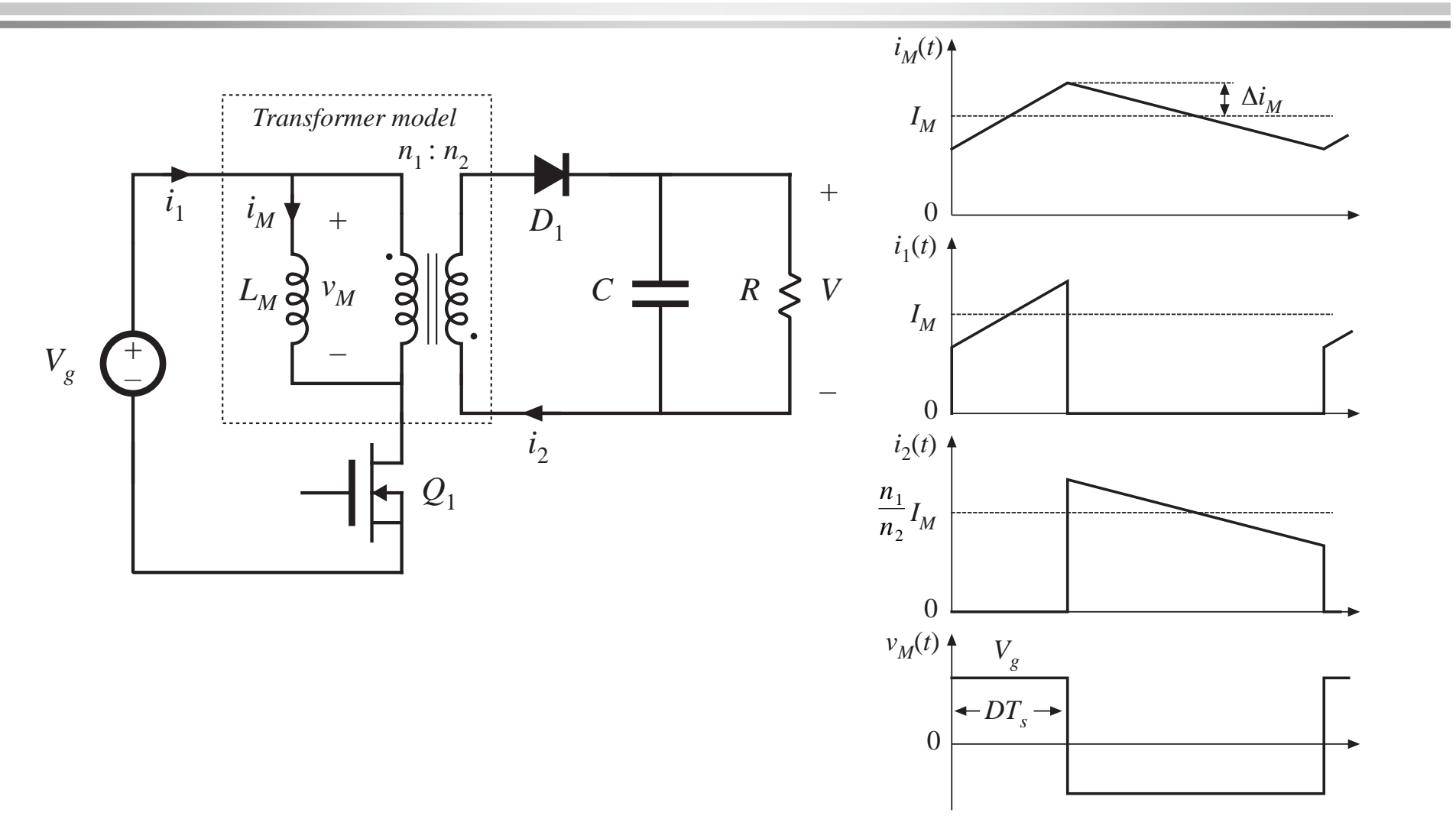

### Specifications

Input voltage Output (full load) 20 V at 5 A Switching frequency 150 kHz Duty cycle Turns ratioCopper loss 1.5 W Fill factor Maximum flux density

 $V_{g} = 200V$ Magnetizing current ripple 20% of dc magnetizing current  $D = 0.4$  $n_2/n_1 = 0.15$  $K_{\mu} = 0.3$  $B_{max} = 0.25$  T

### Basic converter calculations

Components of magnetizing current, referred to primary:

$$
I_M = \left(\frac{n_2}{n_1}\right) \frac{1}{D'} \frac{V}{R} = 1.25 \text{ A}
$$

$$
\Delta i_M = (20\%) I_M = 0.25 \text{ A}
$$

$$
I_{M,max} = I_M + \Delta i_M = 1.5 \text{ A}
$$

Choose magnetizing inductance:

$$
L_M = \frac{V_g DT_s}{2\Delta i_M}
$$
  
= 1.07 mH

RMS winding currents:

$$
I_1 = I_M \sqrt{D} \sqrt{1 + \frac{1}{3} \left(\frac{\Delta i_M}{I_M}\right)^2} = 0.796 \text{ A}
$$
  

$$
I_2 = \frac{n_1}{n_2} I_M \sqrt{D'} \sqrt{1 + \frac{1}{3} \left(\frac{\Delta i_M}{I_M}\right)^2} = 6.50 \text{ A}
$$

$$
I_{tot} = I_1 + \frac{n_2}{n_1} I_2 = 1.77 \text{ A}
$$

### Choose core size

$$
K_g \geq \frac{\rho L_M^2 I_{tot}^2 I_{M,max}^2}{B_{max}^2 P_{cu} K_u} 10^8
$$
  
= 
$$
\frac{\left(1.724 \cdot 10^{-6} \Omega \cdot \text{cm} \right) \left(1.07 \cdot 10^{-3} \text{ H} \right)^2 \left(1.77 \text{ A} \right)^2 \left(1.5 \text{ A} \right)^2}{\left(0.25 \text{ T} \right)^2 \left(1.5 \text{ W} \right) \left(0.3\right)} 10^8
$$
  
= 0.049 cm<sup>5</sup>

The smallest EE core that satisfies this inequality (Appendix D) is the EE30.

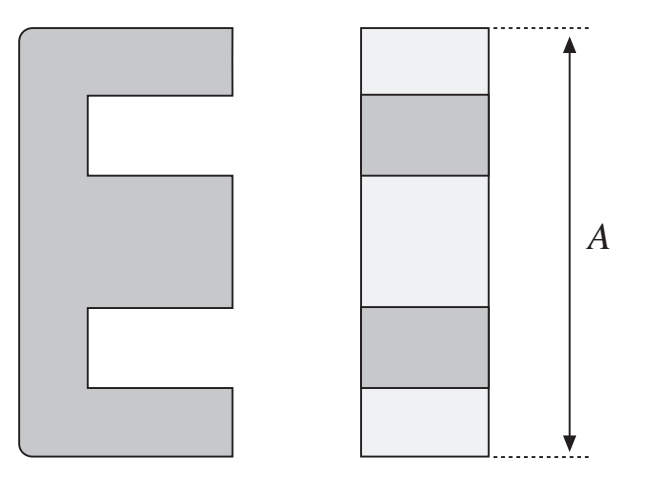

### Choose air gap and turns

$$
\ell_{g} = \frac{\mu_{0} L_{M} I_{M,max}^{2}}{B_{max}^{2} A_{c}}
$$
  
= 
$$
\frac{\left(4\pi \cdot 10^{-7} H/m\right) \left(1.07 \cdot 10^{-3} H\right) \left(1.5 A\right)^{2}}{\left(0.25 T\right)^{2} \left(1.09 cm^{2}\right)}
$$
  
= 0.44 mm

$$
n_1 = \frac{L_M I_{M,max}}{B_{max} A_c} 10^4
$$
  
=  $\frac{(1.07 \cdot 10^{-3} \text{ H})(1.5 \text{ A})}{(0.25 \text{ T})(1.09 \text{ cm}^2)} 10^4$   
= 58.7 turns  
  
**Round to**  $n_1 = 59$   
 $n_2 = 9$   
 $n_3 = 6.81$ 

## Wire gauges

$$
\alpha_1 = \frac{I_1}{I_{tot}} = \frac{(0.796 \text{ A})}{(1.77 \text{ A})} = 0.45
$$

$$
\alpha_2 = \frac{n_2 I_2}{n_1 I_{tot}} = \frac{(9)(6.5 \text{ A})}{(59)(1.77 \text{ A})} = 0.55
$$

 $\overline{a}$ 

$$
A_{W1} \le \frac{\alpha_1 K_u W_A}{n_1} = 1.09 \cdot 10^{-3} \text{ cm}^2 \quad \text{use #28 AWG}
$$
  

$$
A_{W2} \le \frac{\alpha_2 K_u W_A}{n_2} = 8.88 \cdot 10^{-3} \text{ cm}^2 \quad \text{use #19 AWG}
$$

### Core loss CCM flyback example

B-H loop for this application: The relevant waveforms:

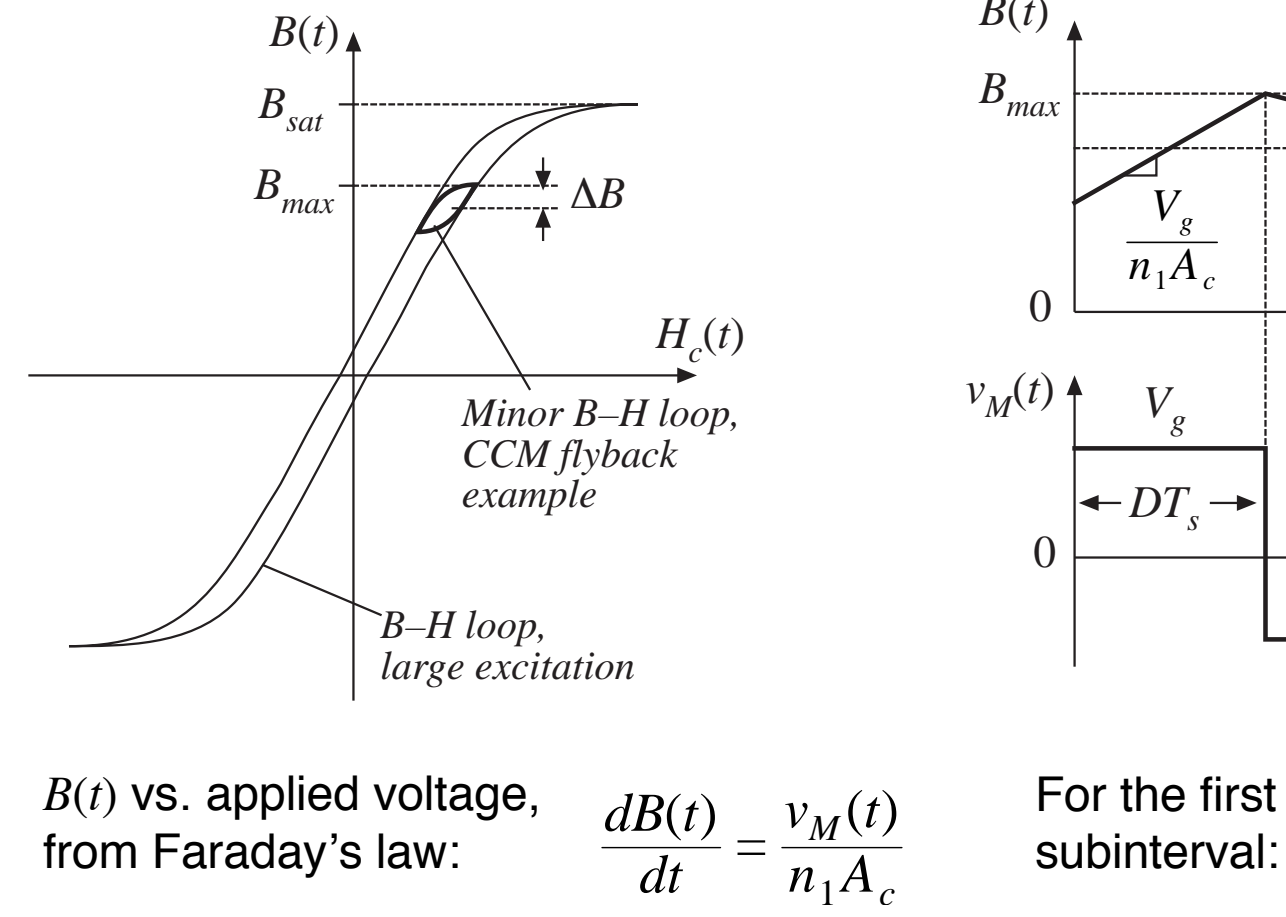

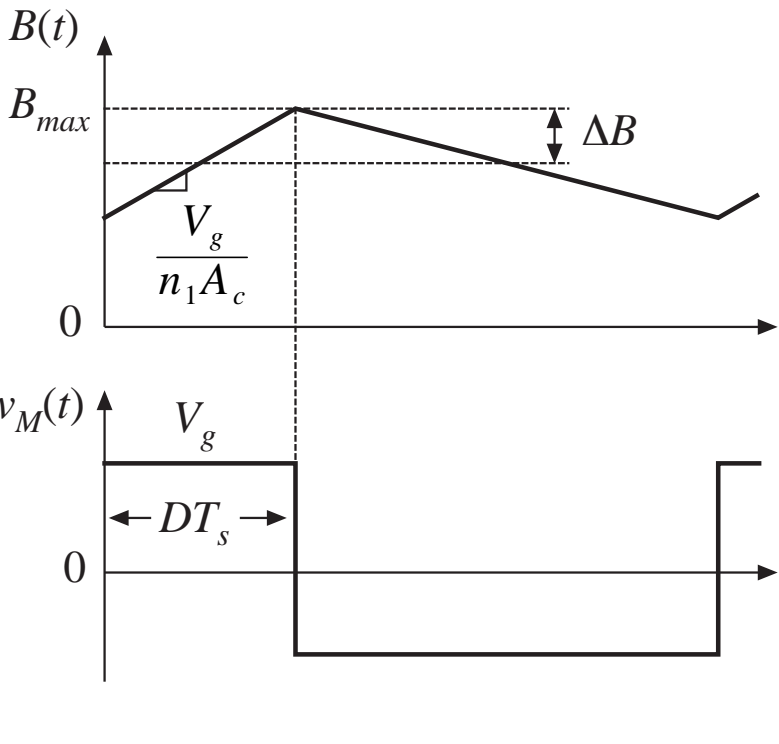

*Fundamentals of Power Electronics Chapter 14: Inductor design* <sup>60</sup>

=

 $V_{g}^{}$ 

 $n_1A_c$ 

*dB*( *t*)

*dt*

## Calculation of ac flux density and core loss

Solve for  $\Delta B$ :  $\Delta B =$  $V_{g}^{\phantom{\dag}}$  $n_1A_c$  $DT_{s}$ 

Plug in values for flyback example:

$$
\Delta B = \frac{(200 \text{ V})(0.4)(6.67 \text{ \textmu s})}{2(59)(1.09 \text{ cm}^2)} 10^4
$$

$$
= 0.041 \text{ T}
$$

From manufacturer's plot of core loss (at left), the power loss density is  $0.04 \ \mathrm{W/cm^3}$ . Hence core loss is  $P_{fe} = (0.04 \text{ W/cm}^3)(A_c \ell_m)$  $= |0.04 \text{ W/cm}^3| |1.09 \text{ cm}^2| |5.77 \text{ cm}$  $= 0.25$  W

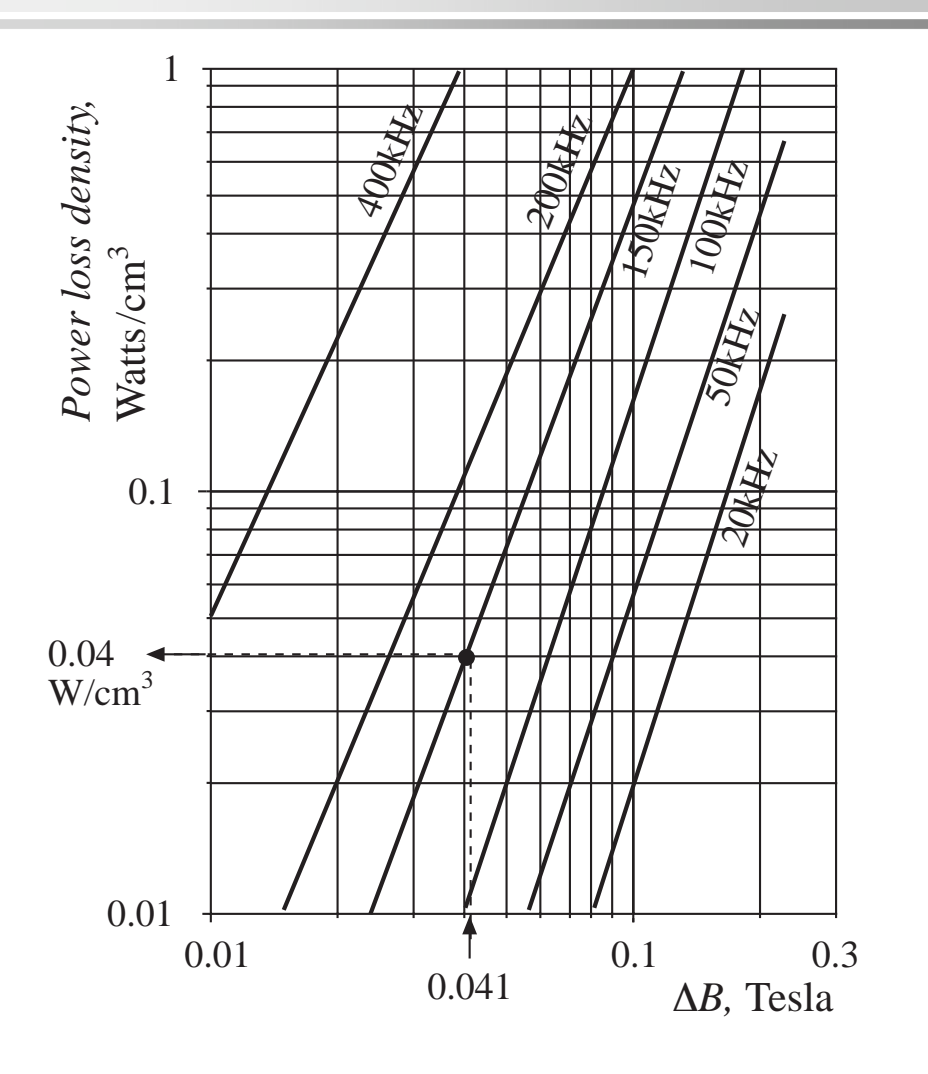

## Comparison of core and copper loss

- • Copper loss is 1.5 W
	- does not include proximity losses, which could substantially increase total copper loss
- • Core loss is 0.25 W
	- $-$  Core loss is small because ripple and  $\Delta B$  are small
	- It is not a bad approximation to ignore core losses for ferrite in CCM filter inductors
	- Could consider use of a less expensive core material having higher core loss
	- Neglecting core loss is a reasonable approximation for this application
- • Design is dominated by copper loss
	- The dominant constraint on flux density is saturation of the core, rather than core loss

### 14.5 Summary of key points

- 1. A variety of magnetic devices are commonly used in switching converters. These devices differ in their core flux density variations, as well as in the magnitudes of the ac winding currents. When the flux density variations are small, core loss can be neglected. Alternatively, a low-frequency material can be used, having higher saturation flux density.
- 2.. The core geometrical constant  $K_{_g}$  is a measure of the magnetic size of a core, for applications in which copper loss is dominant. In the  $K_{_{\mathrm{g}}}$  design method, flux density and total copper loss are specified.